**Zał. nr 1 do ZW 33/2012** 

# **PROGRAM KSZTAŁCENIA**

WYDZIAŁ: Geoinżynierii, Górnictwa i Geologii

KIERUNEK: Górnictwo i Geologia

z obszaru nauk technicznych

POZIOM KSZTAŁCENIA: II stopień, studia magisterskie

FORMA STUDIÓW: stacjonarna

PROFIL: ogólnoakademicki

SPECJALNOŚĆ: **Geologia Poszukiwawcza i Górnicza**

JĘZYK STUDIÓW: polski

Zawartość:

- 1. Zakładane efekty kształcenia zał. nr. 1
- 2. Program studiów zał. nr 2

Uchwała Rady Wydziału z dnia 05.09.2012

Obowiązuje od 01.10.2012

### **Zał. nr 2 do Programu kształcenia**

# **PROGRAM STUDIÓW**

#### **1. Opis**

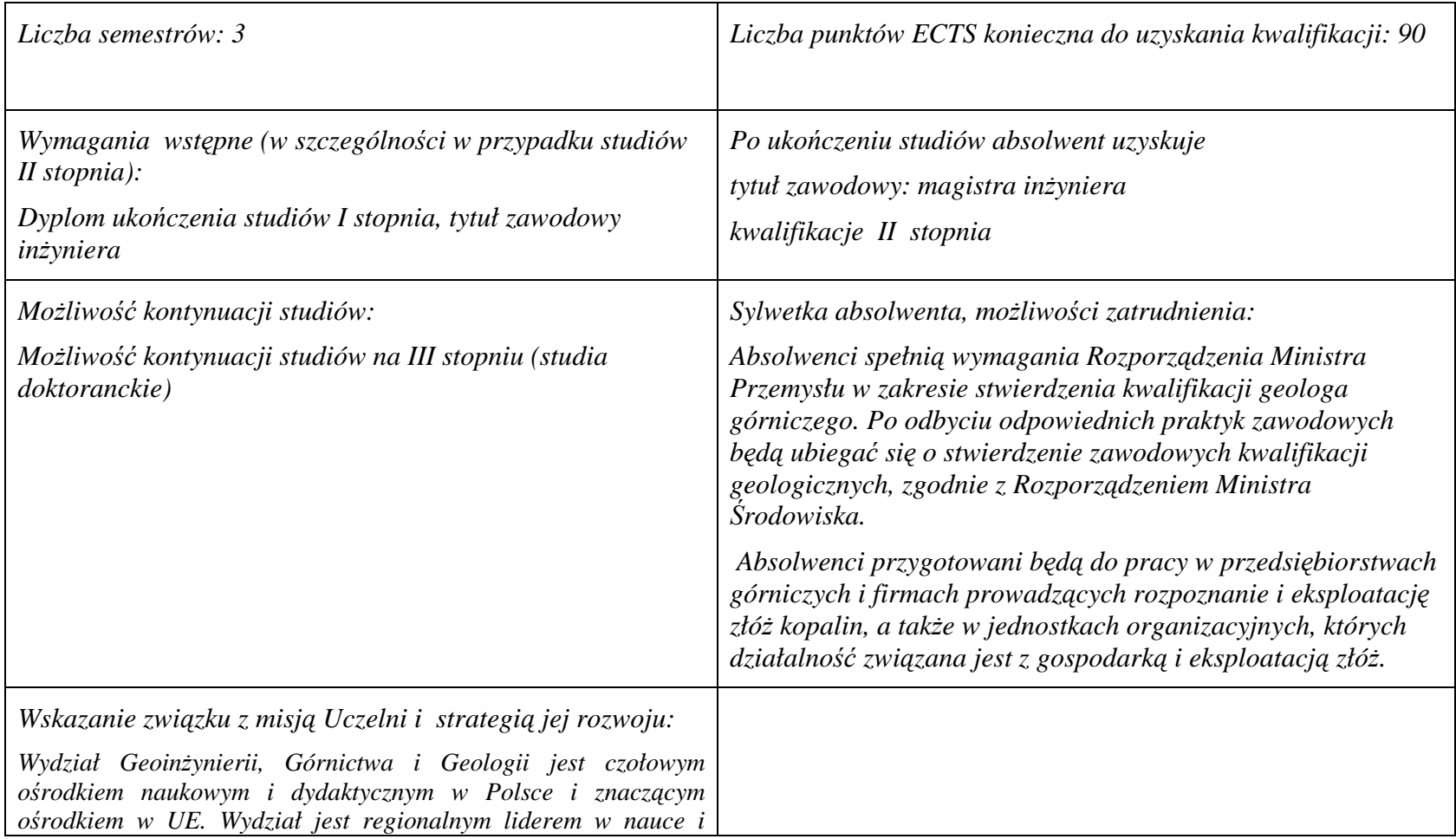

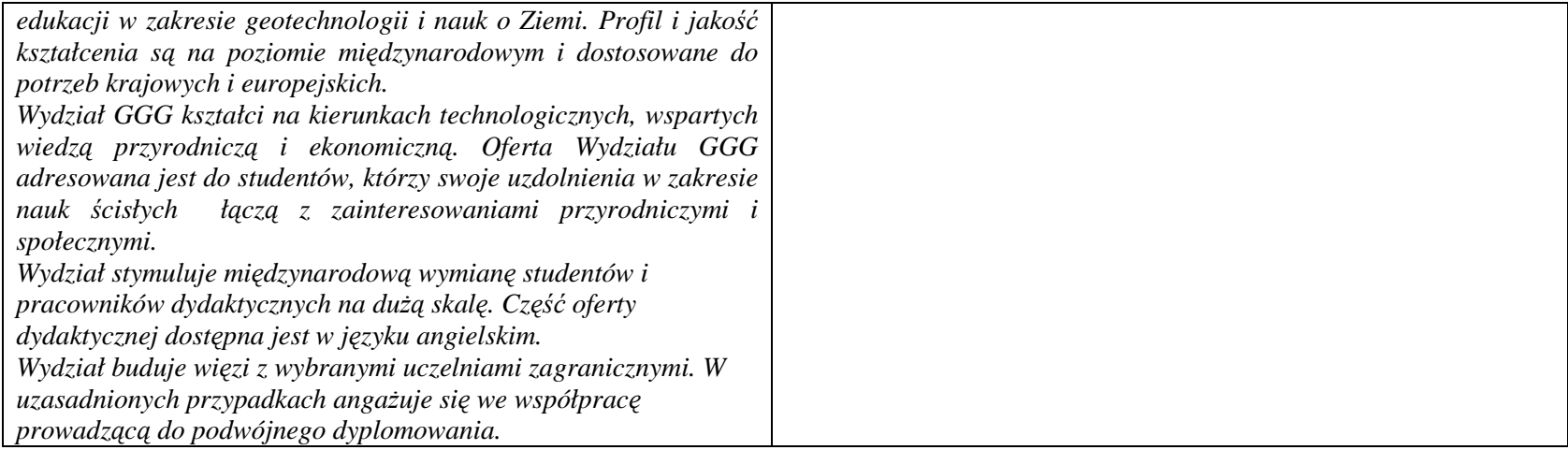

**2. Dziedziny nauki i dyscypliny naukowe, do których odnoszą się efekty kształcenia:** 

**Dziedzina nauk technicznych Dyscypliny naukowe: Geodezja i Kartografia, Górnictwo i Geologia Inżynierska** 

**3. Zwięzła analiza zgodności zakładanych efektów kształcenia z potrzebami rynku pracy** 

**Rozwój gospodarczy kraju jest ściśle zależny od zasobów naturalnych, umiejętności ich wykorzystania i posiadania odpowiedniej kadry technicznej.** 

 **Zakładane efekty kształcenia inżynierskiego odpowiadają potrzebom praktyki w zakresie ogólnie rozumianej gospodarki zasobami surowców mineralnych - technologii i techniki ich rozpoznawania, wydobycia, przeróbki, rewitalizacji terenów przemysłowych, oraz praktyki** zarządzania przedsiębiorstwem (w szczególności górniczym) w sensie zarządzania informacją, środowiskiem, ludźmi, z wykorzystaniem **najnowszych technik i metod informatycznych i marketingowych. Ta integracja potrzeb gospodarczych i zakładanych efektów edukacyjnych korzystnie kształtują rynek pracy dla absolwentów Wydziału.**

# **4. Lista modułów kształcenia:**

# **4.1. Lista modułów obowiązkowych:**

### **4.1.1 Lista modułów kształcenia ogólnego**

**4.1.1.1 Moduł** *Przedmioty humanistyczno-menedżerskie (min. 3 pkt. ECTS):* 

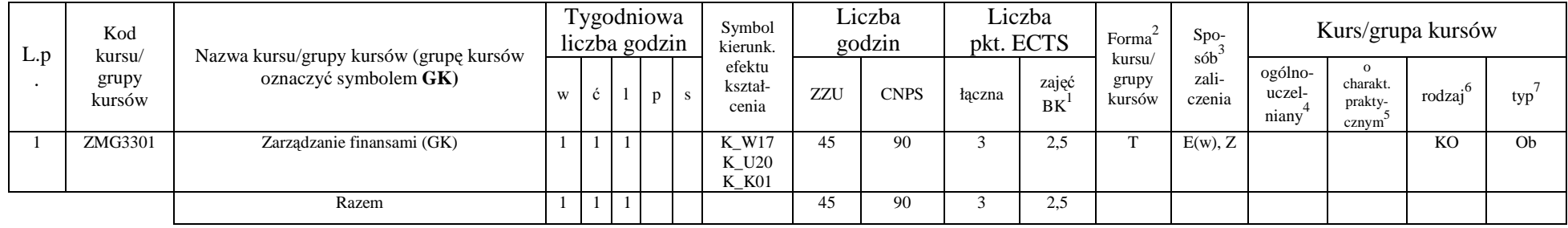

#### **Razem dla modułów kształcenia ogólnego**

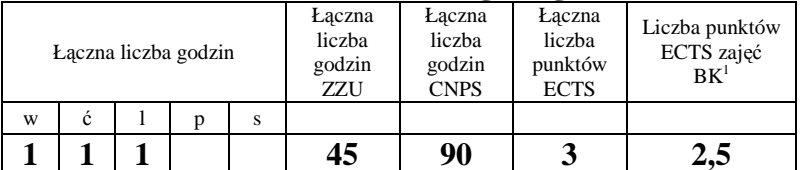

<sup>1</sup>BK –liczba godzin zajęć wymagających bezpośredniego kontaktu nauczycieli i studentów

 ${}^{2}$ Tradycyjna – T, zdalna – Z

 ${}^{3}E$ gzamin – E, zaliczenie na ocenę – Z. W grupie kursów po literze E lub Z wpisać w nawiasie formę kursu końcowego (w, c, l, s, p)

 $4$ Kurs/ grupa kursów Ogólnouczelniany – O

 $^5$ Kurs/ grupa kursów Praktyczny – P. W grupie kursów w nawiasie wpisać liczbę punktów ECTS dla kursów o charakterze praktycznym

 $6 \text{ KO} - \text{ksztateenia ogólnego}$ , PD – podstawowy, K – kierunkowy, S – specjalnościowy

### **4.1.2 Lista modułów z zakresu nauk podstawowych**

### **4.1.2.2 Moduł** *Fizyka*

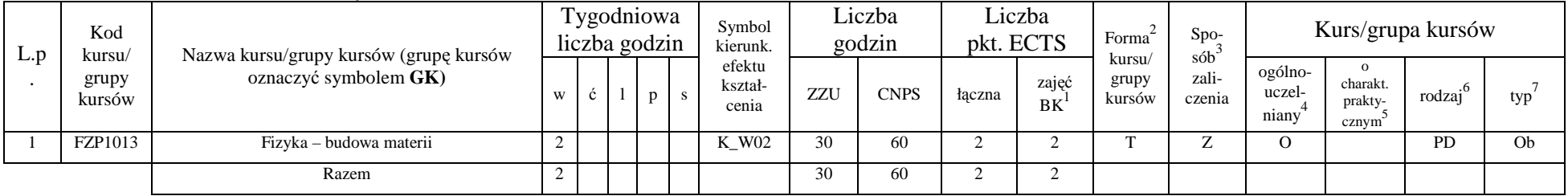

#### **Razem dla modułów z zakresu nauk podstawowych:**

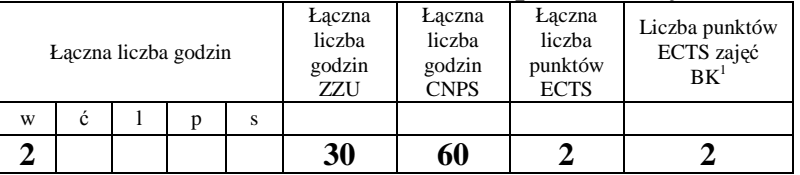

<sup>1</sup>BK – liczba godzin zajęć wymagających bezpośredniego kontaktu nauczycieli i studentów

 $2$ Tradycyjna – T, zdalna – Z

<sup>3</sup>Egzamin – E, zaliczenie na ocen<sup>ę</sup> – Z. W grupie kursów po literze E lub Z w nawiasie wpisać formę kursu końcowego (w, c, l, s, p) <sup>4</sup>Kurs/ grupa kursów Ogólnouczelniany – O

<sup>5</sup>Kurs/ grupa kursów Praktyczny – P. W grupie kursów w nawiasie wpisać liczbę punktów ECTS dla kursów o charakterze praktycznym

 ${}_{-}^{6}$ KO - kształcenia ogólnego, PD – podstawowy, K – kierunkowy, S – specjalnościowy

### **4.1.3 Lista modułów specjalnościowych**

## **4.1.3.1 Moduł** *Przedmioty obowiązkowe specjalnościowe*

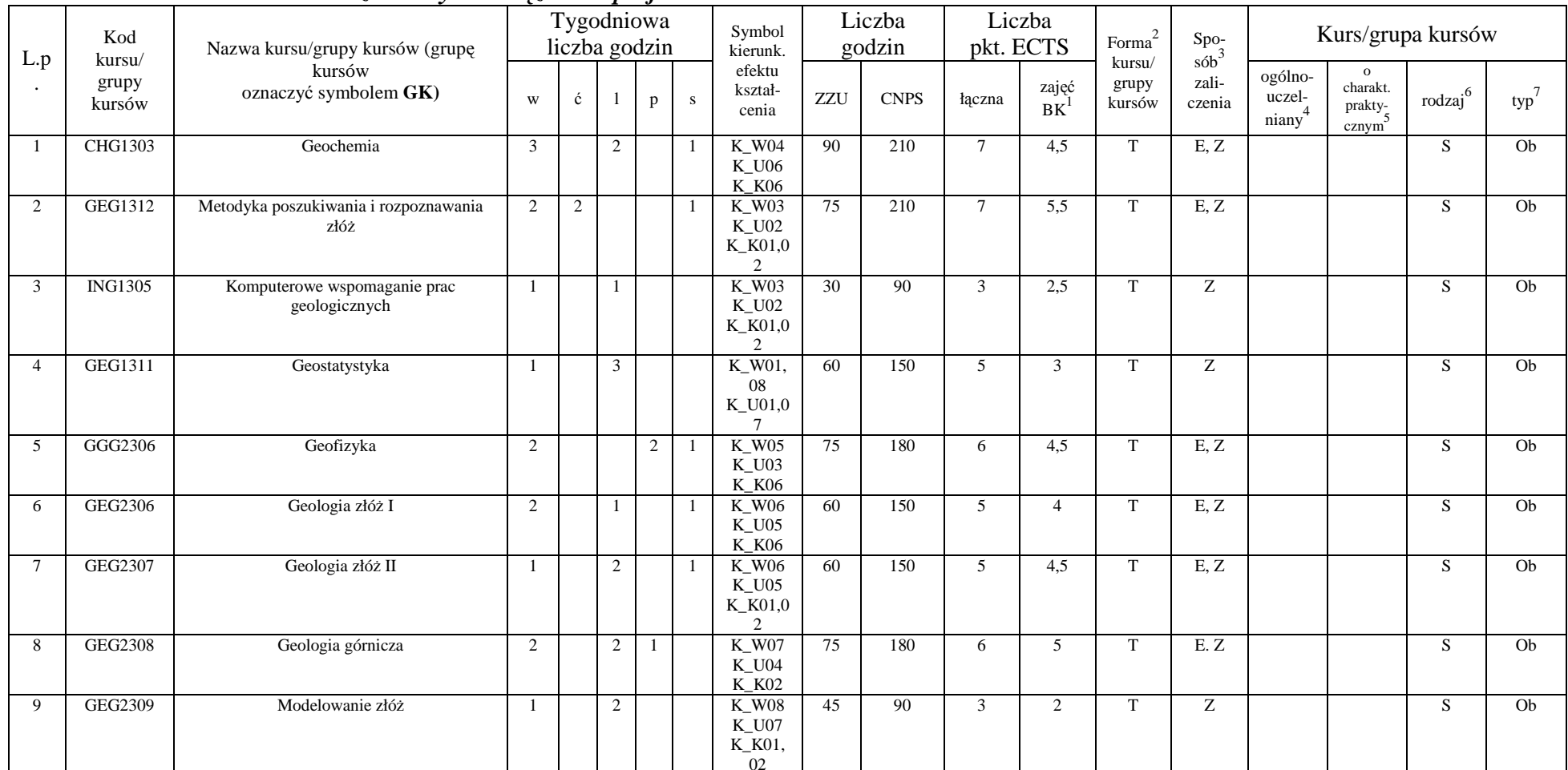

<sup>1</sup>BK – liczba godzin zajęć wymagających bezpośredniego kontaktu nauczycieli i studentów <sup>2</sup>Tradycyjna – T, zdalna – Z

<sup>3</sup>Egzamin – E, zaliczenie na ocen<sup>ę</sup> – Z. W grupie kursów po literze E lub Z w nawiasie wpisać formę kursu końcowego (w, c, l, s, p) <sup>4</sup>Kurs/ grupa kursów Ogólnouczelniany – O

<sup>5</sup>Kurs/ grupa kursów Praktyczny – P. W grupie kursów w nawiasie wpisać liczbę punktów ECTS dla kursów o charakterze praktycznym<br><sup>6</sup>KO - kształcenia ogólnego, PD – podstawowy, K – kierunkowy, S – specjalnościowy

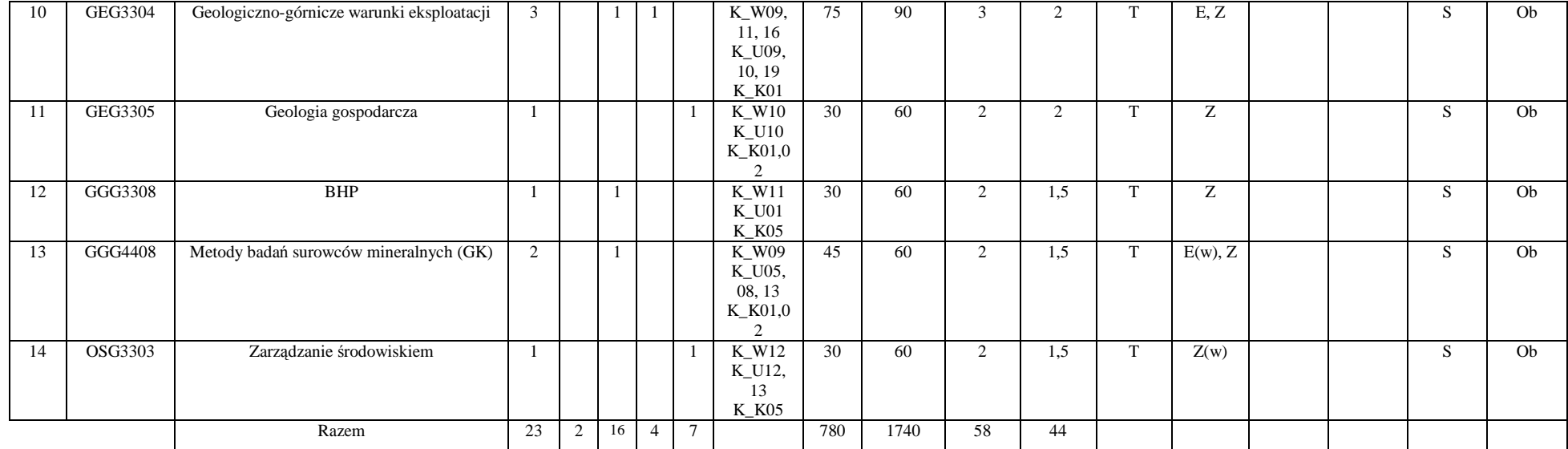

### **Razem (dla modułów specjalnościowych):**

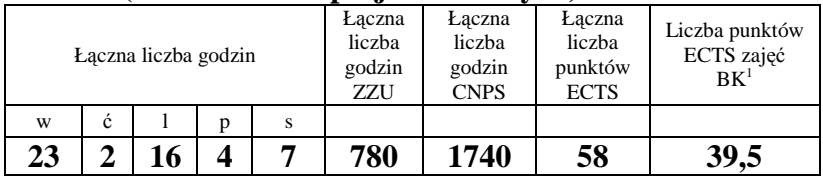

<sup>1</sup>BK – liczba godzin zajęć wymagających bezpośredniego kontaktu nauczycieli i studentów<br><sup>2</sup>Tradycyjna – T, zdalna – Z<br><sup>3</sup>Egzamin – E, zaliczenie na ocenę – Z. W grupie kursów po literze E lub Z w nawiasie wpisać formę kur

<sup>5</sup>Kurs/ grupa kursów Praktyczny – P. W grupie kursów w nawiasie wpisać liczbę punktów ECTS dla kursów o charakterze praktycznym<br><sup>6</sup>KO - kształcenia ogólnego, PD – podstawowy, K – kierunkowy, S – specjalnościowy<br><sup>7</sup>W - wyb

## **4.2 Lista modułów wybieralnych 4.2.1 Lista modułów kształcenia ogólnego**

| L.p | Kod<br>kursu/<br>grupy<br>kursów | Nazwa kursu/grupy kursów (grupę kursów<br>oznaczyć symbolem $GK$ ) | Tygodniowa<br>liczba godzin |   |  | Symbol<br>kierunk. | Liczba<br>godzin           |     | Liczba<br>pkt. ECTS |        | Forma       | $Spo-$                                        | Kurs/grupa kursów |                            |                              |                     |     |
|-----|----------------------------------|--------------------------------------------------------------------|-----------------------------|---|--|--------------------|----------------------------|-----|---------------------|--------|-------------|-----------------------------------------------|-------------------|----------------------------|------------------------------|---------------------|-----|
|     |                                  |                                                                    | W                           | ◡ |  | p                  | efektu<br>kształ-<br>cenia | ZZU | <b>CNPS</b>         | taczna | zajęć<br>BK | sób <sup>-</sup><br>kursu/<br>grupy<br>kursów | zali-<br>czenia   | ogólno-<br>uczel-<br>niany | charakt.<br>prakty-<br>cznym | $\cdot$ 0<br>rodzaj | typ |
|     | PSG108838                        | Przedmioty humanistyczno-menadżerskie                              |                             |   |  |                    | K W19<br>K K02             |     | 30                  |        |             |                                               | ∸                 |                            |                              | KO                  | W   |
|     |                                  | Razem                                                              |                             |   |  |                    |                            |     | 30                  |        |             |                                               |                   |                            |                              |                     |     |

**4.2.1.1 Moduł** *Przedmioty humanistyczno-menedżerskie (min. 1 pkt ECTS):* 

**4.2.1.2 Moduł** *Języki obce (min. 3 pkt. ECTS):* 

| ⊥.<br>D. | Kod<br>kursu/<br>grupy<br>kursów | Nazwa kursu/grupy kursów (grupę kursów<br>oznaczyć symbolem GK) | Tygodniowa<br>liczba godzin |   |  | Symbol<br>kierunk. | Liczba<br>godzin           |     | Liczba<br>pkt. ECTS |        | Forma <sup>®</sup> |                           | Kurs/grupa kursów                   |                            |                              |                     |     |
|----------|----------------------------------|-----------------------------------------------------------------|-----------------------------|---|--|--------------------|----------------------------|-----|---------------------|--------|--------------------|---------------------------|-------------------------------------|----------------------------|------------------------------|---------------------|-----|
|          |                                  |                                                                 | W                           | ◡ |  |                    | efektu<br>kształ-<br>cenia | ZZU | <b>CNPS</b>         | łaczna | zajęć<br><b>BK</b> | kursu/<br>grupy<br>kursów | sób <sup>-</sup><br>zali-<br>czenia | ogólno-<br>uczel-<br>niany | charakt.<br>prakty-<br>cznym | $\cdot$ .<br>rodzaj | typ |
|          | JZL000000BK                      | Język obcy                                                      |                             |   |  |                    | K U14                      | -45 | 60                  |        |                    |                           |                                     |                            |                              | <b>KO</b>           | W   |
|          | JZL000000BK                      | Język obcy                                                      |                             |   |  |                    | K U13                      |     | 30                  |        | 0.5                | m                         |                                     |                            |                              | <b>KO</b>           | W   |
|          |                                  | Razem                                                           |                             | 4 |  |                    |                            | 60  | -90                 |        | 1.5                |                           |                                     |                            |                              |                     |     |

<sup>1</sup>BK – liczba godzin zajęć wymagających bezpośredniego kontaktu nauczycieli i studentów

 $2$ Tradycyjna – T, zdalna – Z

<sup>3</sup>Egzamin – E, zaliczenie na ocen<sup>ę</sup> – Z. W grupie kursów po literze E lub Z w nawiasie wpisać formę kursu końcowego (w, c, l, s, p)

 $4$ Kurs/ grupa kursów Ogólnouczelniany – O

<sup>5</sup>Kurs/ grupa kursów Praktyczny – P. W grupie kursów w nawiasie wpisać liczbę punktów ECTS dla kursów o charakterze praktycznym

 ${}^{6}$ KO - kształcenia ogólnego, PD – podstawowy, K – kierunkowy, S – specjalnościowy

#### **Razem dla modułów kształcenia ogólnego:**

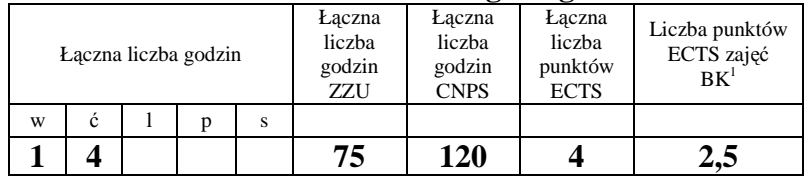

# **4.2.4.1 Lista modułów specjalnościowych**

### **4.2.4.1 Moduł** *Przedmioty specjalnościowe (np. cała specjalność) (min. 23 pkt. ECTS):*

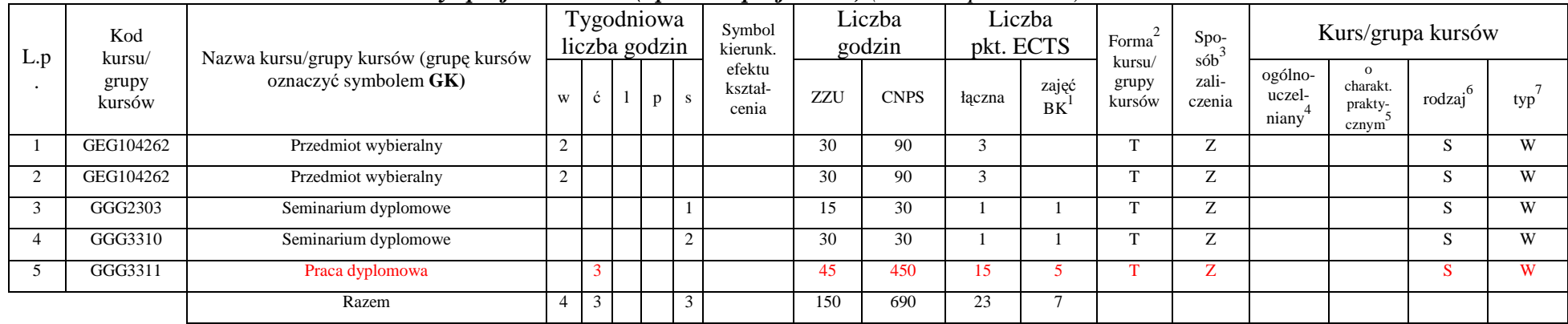

#### **Razem dla modułów specjalnościowych:**

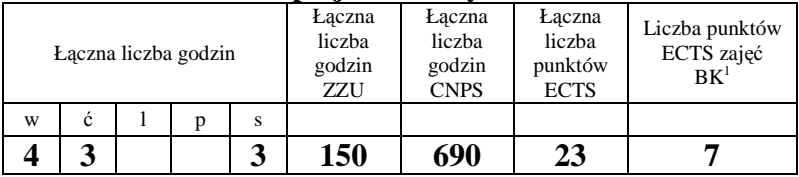

<sup>1</sup>BK – liczba godzin zajęć wymagających bezpośredniego kontaktu nauczycieli i studentów

 $2$ Tradycyjna – T, zdalna – Z

 ${}^{3}$ Egzamin – E, zaliczenie na ocenę – Z. W grupie kursów po literze E lub Z w nawiasie wpisać formę kursu końcowego (w, c, l, s, p)  $4$ Kurs/ grupa kursów Ogólnouczelniany – O

<sup>5</sup>Kurs/ grupa kursów Praktyczny – P. W grupie kursów w nawiasie wpisać liczbę punktów ECTS dla kursów o charakterze praktycznym

 $6KO$  - kształcenia ogólnego, PD – podstawowy, K – kierunkowy, S – specjalnościowy

 $7W -$  wybieralny, Ob – obowiązkowy

## **4.3 Moduł praca dyplomowa**

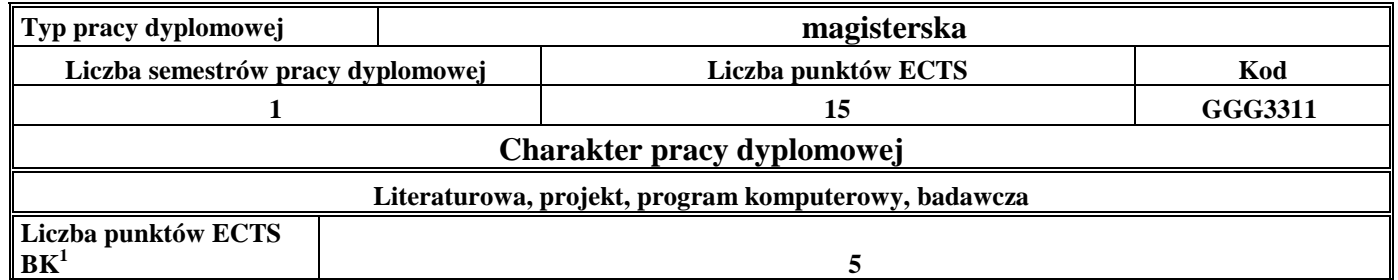

#### **5. Sposoby weryfikacji zakładanych efektów kształcenia**

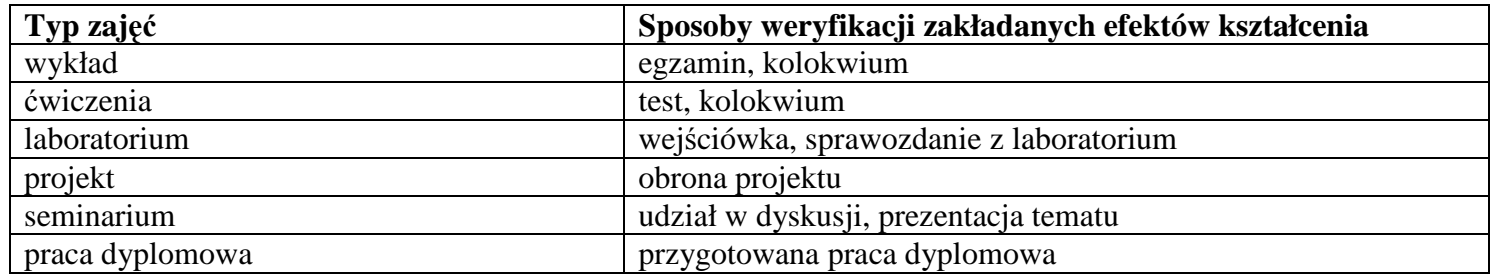

<sup>1</sup>BK –liczba godzin zajęć wymagających bezpośredniego kontaktu nauczycieli i studentów<br><sup>2</sup>Tradycyjna – T, zdalna – Z

<sup>3</sup>Egzamin – E, zaliczenie na ocen<sup>ę</sup> – Z. W grupie kursów po literze E lub Z wpisać w nawiasie formę kursu końcowego (w, c, l, s, p)

<sup>4</sup>Kurs/ grupa kursów Ogólnouczelniany – O<br><sup>5</sup>Kurs/ grupa kursów Praktyczny – P. W grupie kursów w nawiasie wpisać liczbę punktów ECTS dla kursów o charakterze praktycznym<br><sup>6</sup> KO – kształcenia ogólnego, PD – podstawowy, K

**6. Łączna liczba punktów ECTS, którą student musi uzyskać na zajęciach wymagających bezpośredniego udziału nauczycieli akademickich i studentów (wpisać sumę punktów ECTS dla kursów/ grup kursów oznaczonych kodem BK<sup>1</sup>)** 

53,5 ECTS

**7. Łączna liczba punktów ECTS, którą student musi uzyskać w ramach zajęć z zakresu nauk podstawowych** 

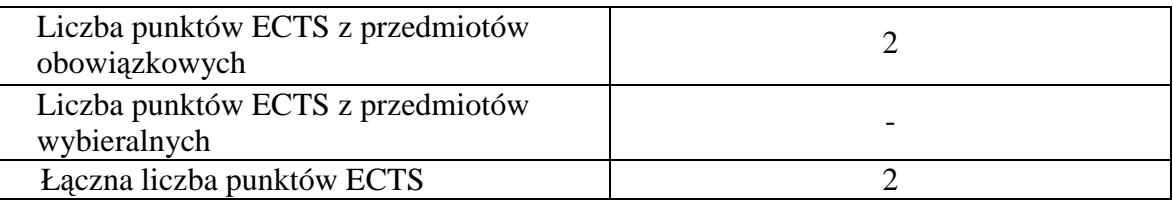

8. –Łączna liczba punktów ECTS, którą student musi uzyskać w ramach zajęć o charakterze praktycznym, w tym zajęć laboratoryjnych i **projektowych** (wpisać sumę punktów ECTS kursów/grup kursów oznaczonych kodem P)

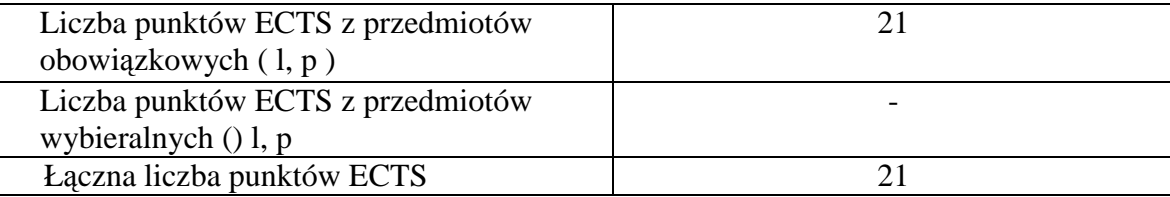

**9. Minimalna liczba punktów ECTS , którą student musi uzyskać, realizując moduły kształcenia oferowane na zajęciach ogólnouczelnianych lub na innym kierunku studiów** (wpisać sumę punktów ECTS kursów/grup kursów oznaczonych kodem O)6 punktów ECTS

 $1BK - I$ iczba godzin zajęć wymagających bezpośredniego kontaktu nauczycieli i studentów

 ${}^{2}$ Tradycyjna – T, zdalna – Z

 $4$ Kurs/ grupa kursów Ogólnouczelniany – O

<sup>5</sup>Kurs/ grupa kursów Praktyczny – P. W grupie kursów w nawiasie wpisać liczbę punktów ECTS dla kursów o charakterze praktycznym

 ${}^{6}$ KO - kształcenia ogólnego, PD – podstawowy, K – kierunkowy, S – specjalnościowy

 $\mathrm{W}$  - wybieralny, Ob – obowiązkowy

<sup>3</sup>Egzamin – E, zaliczenie na ocen<sup>ę</sup> – Z. W grupie kursów po literze E lub Z w nawiasie wpisać formę kursu końcowego (w, c, l, s, p)

### **10. Łączna liczba punktów ECTS, którą student może uzyskać, realizując moduły wybieralne (min. 30 % całkowitej liczby punktów ECTS)**

27 punktów ECTS

### **11. Zakres egzaminu dyplomowego**

- 1. Przesłanki występowania złó<sup>ż</sup>
- 2. Zasady i etapy prowadzenia poszukiwań złó<sup>ż</sup>
- 3. Cel i zakres prac rozpoznawczych
- 4. Genetyczna i gospodarcza klasyfikacja złóż kopalin
- 5. Polskie złoża surowców energetycznych
- 6. Prace geologiczne prowadzone w trakcie eksploatacji złó<sup>ż</sup>
- 7. Przeciwdziałanie zagrożeniom wodnym
- 8. Gospodarka wodna w zakładach górniczych
- 9. Podstawowe prawa ruchu wód podziemnych, metody rozwiązywania zadań przepływu wód podziemnych
- 10.Chemiczne i mechaniczne oddziaływanie wód podziemnych na grunty
- 11.Właściwości fizyczne i skład chemiczny wód podziemnych
- 12. Obliczanie dopływów wód do studni
- 13. Procesy kształtujące powierzchnię skorupy ziemskiej
- 14. Metody stabilizacji skarp i zboczy
- 15. Naturalne przemiany promieniotwórcze i ich skutki
- 16. Podstawy stosowania izotopów w badaniach procesów zachodzących pomiędzy geosferami
- 17. Podstawowe metody oznaczania składu chemicznego i izotopowego próbek skał, wód i gazów
- 18. Genetyczne uwarunkowania występowania złóż uranu w wybranych formacjach geologicznych
- 19. Metody geofizyki poszukiwawczej wraz z omówieniem rodzaju badanego pola fizycznego, badanej właściwości fizycznej i mierzonego w terenie parametru oraz stosowanej aparatury.
- 20.Warunki, aparatura i metodyka prowadzenia pomiarów metodami geofizyki wiertniczej.
- 21.Rozpoznawanie i ocena zagrożeń naturalnych w górnictwie za pomocą metod geofizycznych.
- 22.Czynniki kształtujące warunki klimatyczne w wyrobiskach górniczych.
- 23.Czynniki wpływające na zagrożenia wyrzutowe metody rozpoznawania i zwalczania zagrożenia.

 $1BK - 1$ iczba godzin zajęć wymagających bezpośredniego kontaktu nauczycieli i studentów

 ${}^{2}$ Tradycyjna – T, zdalna – Z

<sup>3</sup>Egzamin – E, zaliczenie na ocen<sup>ę</sup> – Z. W grupie kursów po literze E lub Z w nawiasie wpisać formę kursu końcowego (w, c, l, s, p)

 $4$ Kurs/ grupa kursów Ogólnouczelniany – O

- <sup>5</sup>Kurs/ grupa kursów Praktyczny P. W grupie kursów w nawiasie wpisać liczbę punktów ECTS dla kursów o charakterze praktycznym
- ${}^{6}$ KO kształcenia ogólnego, PD podstawowy, K kierunkowy, S specjalnościowy

 $\mathrm{W}$  - wybieralny, Ob – obowiązkowy

#### **12. Plan studiów (załącznik nr 1)**

Zaopiniowane przez wydziałowy organ uchwałodawczy samorządu studenckiego:

................... ................................................................................

................... ................................................................................

Data Imię, nazwisko i podpis przedstawiciela studentów

Data Podpis dziekana

<sup>1</sup>BK – liczba godzin zajęć wymagających bezpośredniego kontaktu nauczycieli i studentów  $2Tr$   $\frac{2Tr}{r}$   $\frac{2Tr}{r}$   $\frac{2Tr}{r}$   $\frac{2Tr}{r}$   $\frac{2Tr}{r}$   $\frac{2Tr}{r}$   $\frac{2Tr}{r}$   $\frac{2Tr}{r}$ 

13

<sup>3</sup>Egzamin – E, zaliczenie na ocen<sup>ę</sup> – Z. W grupie kursów po literze E lub Z w nawiasie wpisać formę kursu końcowego (w, c, l, s, p) <sup>4</sup>Kurs/ grupa kursów Ogólnouczelniany – O

<sup>5</sup>Kurs/ grupa kursów Praktyczny – P. W grupie kursów w nawiasie wpisać liczbę punktów ECTS dla kursów o charakterze praktycznym<br><sup>6</sup>KO - kształcenia ogólnego, PD – podstawowy, K – kierunkowy, S – specjalnościowy

**Zał. nr 1 do ZW 33/2012** 

# **PROGRAM KSZTAŁCENIA**

WYDZIAŁ: Geoinżynierii, Górnictwa i Geologii

KIERUNEK: Górnictwo i Geologia

z obszaru nauk technicznych

POZIOM KSZTAŁCENIA: II stopień, studia magisterskie

FORMA STUDIÓW: stacjonarna

PROFIL: ogólnoakademicki

SPECJALNOŚĆ: **Eksploatacja Podziemna i Odkrywkowa Złó<sup>ż</sup>**

JĘZYK STUDIÓW: polski

Zawartość:

- 1. Zakładane efekty kształcenia zał. nr 1
- 2. Program studiów zał. nr 2

### Uchwała Rady Wydziału z dnia 05.09.2012

Obowiązuje od 01.10.2012

<sup>1</sup>BK – liczba godzin zajęć wymagających bezpośredniego kontaktu nauczycieli i studentów  ${}^{2}$ Tradycyjna – T, zdalna – Z <sup>3</sup>Egzamin – E, zaliczenie na ocen<sup>ę</sup> – Z. W grupie kursów po literze E lub Z w nawiasie wpisać formę kursu końcowego (w, c, l, s, p)  $4$ Kurs/ grupa kursów Ogólnouczelniany – O <sup>5</sup>Kurs/ grupa kursów Praktyczny – P. W grupie kursów w nawiasie wpisać liczbę punktów ECTS dla kursów o charakterze praktycznym  ${}^{6}$ KO - kształcenia ogólnego, PD – podstawowy, K – kierunkowy, S – specjalnościowy  $\mathrm{W}$  - wybieralny, Ob – obowiązkowy

**Zał. nr 2 do Programu kształcenia** 

## **PROGRAM STUDIÓW**

### **2. Opis**

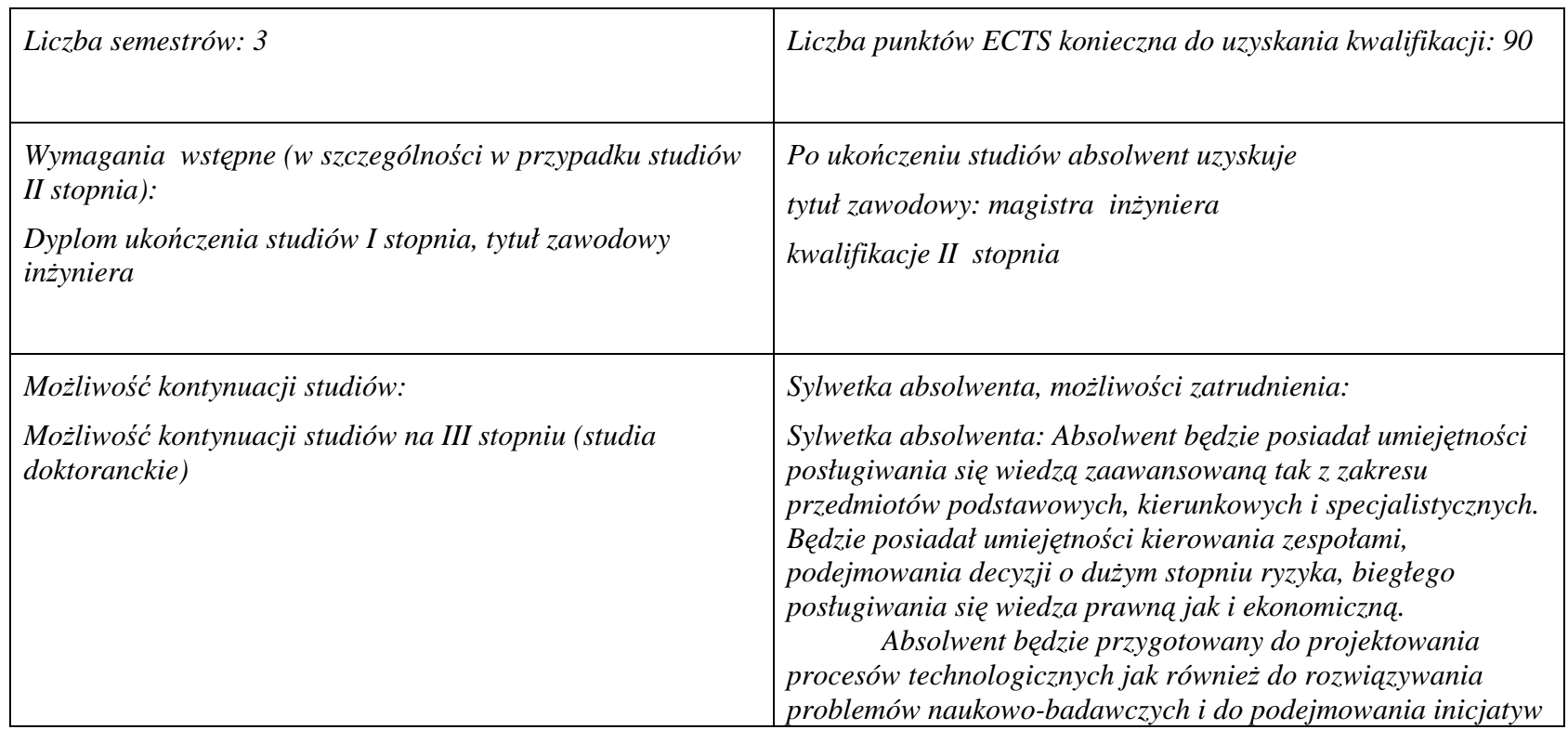

 $1BK - 1$ iczba godzin zajęć wymagających bezpośredniego kontaktu nauczycieli i studentów

 $2Tr$   $\frac{1}{2}Tr$ radycyjna – T, zdalna – Z

<sup>3</sup>Egzamin – E, zaliczenie na ocen<sup>ę</sup> – Z. W grupie kursów po literze E lub Z w nawiasie wpisać formę kursu końcowego (w, c, l, s, p) <sup>4</sup>Kurs/ grupa kursów Ogólnouczelniany – O

<sup>&</sup>lt;sup>5</sup>Kurs/ grupa kursów Praktyczny – P. W grupie kursów w nawiasie wpisać liczbę punktów ECTS dla kursów o charakterze praktycznym<br><sup>6</sup>KO - kształcenia ogólnego, PD – podstawowy, K – kierunkowy, S – specjalnościowy

 $7W$  - wybieralny, Ob – obowiązkowy

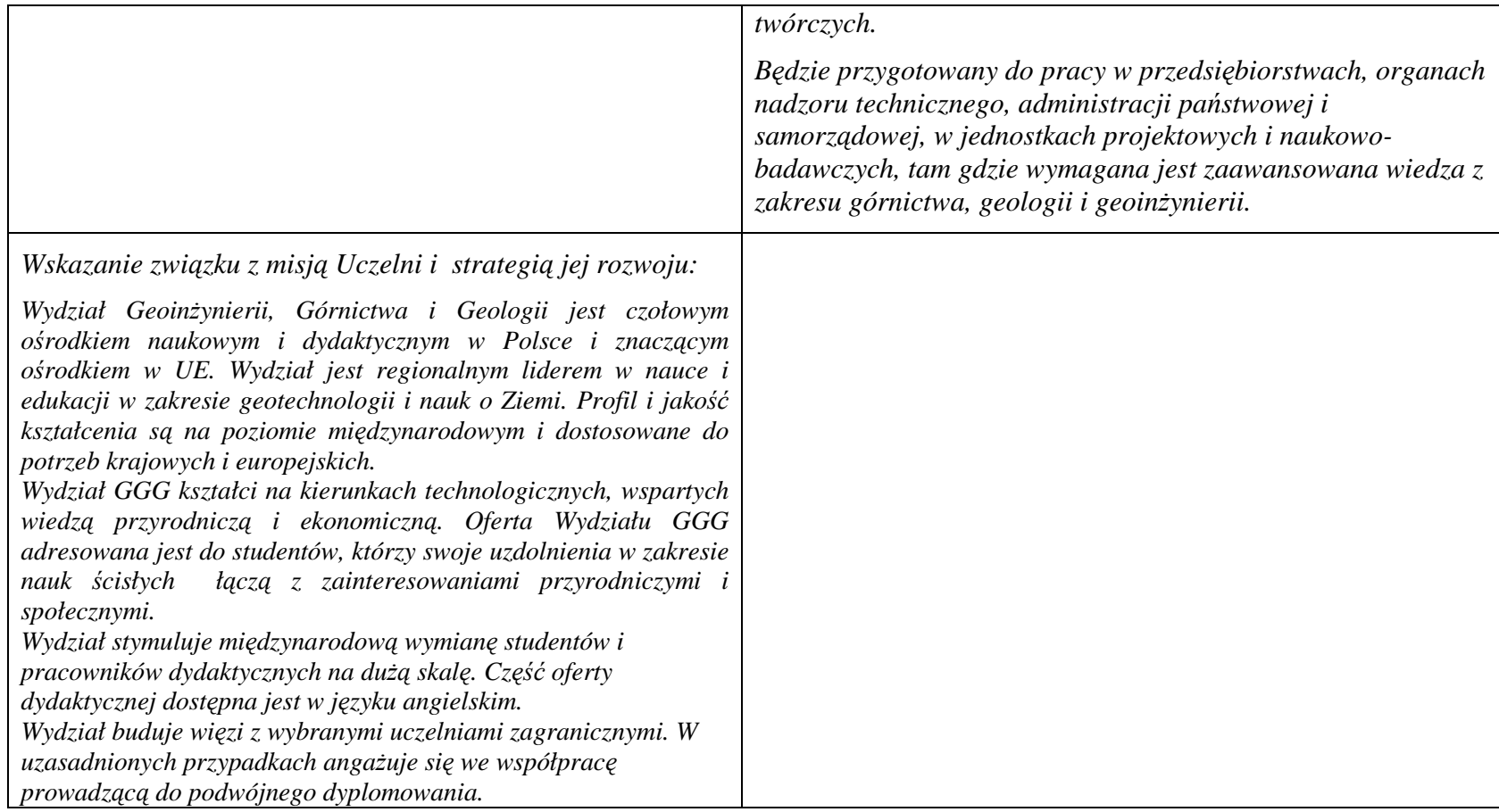

<sup>1</sup>BK – liczba godzin zajęć wymagających bezpośredniego kontaktu nauczycieli i studentów<br><sup>2</sup>Tradycyjna – T, zdalna – Z<br><sup>3</sup>Egzamin – E, zaliczenie na ocenę – Z. W grupie kursów po literze E lub Z w nawiasie wpisać formę kur

**2. Dziedziny nauki i dyscypliny naukowe, do których odnoszą się efekty kształcenia:** 

**Dziedzina nauk technicznych Dyscypliny naukowe: Geodezja i Kartografia, Górnictwo i Geologia Inżynierska** 

**3. Zwięzła analiza zgodności zakładanych efektów kształcenia z potrzebami rynku pracy** 

**Rozwój gospodarczy kraju jest ściśle zależny od zasobów naturalnych, umiejętności ich wykorzystania i posiadania odpowiedniej kadry technicznej.** 

 **Zakładane efekty kształcenia inżynierskiego odpowiadają potrzebom praktyki w zakresie ogólnie rozumianej gospodarki zasobami surowców mineralnych - technologii i techniki ich rozpoznawania, wydobycia, przeróbki, rewitalizacji terenów przemysłowych, oraz praktyki** zarządzania przedsiębiorstwem (w szczególności górniczym) w sensie zarządzania informacją, środowiskiem, ludźmi, z wykorzystaniem **najnowszych technik i metod informatycznych i marketingowych. Ta integracja potrzeb gospodarczych i zakładanych efektów edukacyjnych korzystnie kształtują rynek pracy dla absolwentów Wydziału.**

 ${}^{1}BK$  – liczba godzin zajęć wymagających bezpośredniego kontaktu nauczycieli i studentów

 ${}^{2}$ Tradycyjna – T, zdalna – Z

 $4$ Kurs/ grupa kursów Ogólnouczelniany – O

<sup>5</sup>Kurs/ grupa kursów Praktyczny – P. W grupie kursów w nawiasie wpisać liczbę punktów ECTS dla kursów o charakterze praktycznym

 ${}^{6}$ KO - kształcenia ogólnego, PD – podstawowy, K – kierunkowy, S – specjalnościowy

 $\mathrm{W}$  - wybieralny, Ob – obowiązkowy

<sup>3</sup>Egzamin – E, zaliczenie na ocen<sup>ę</sup> – Z. W grupie kursów po literze E lub Z w nawiasie wpisać formę kursu końcowego (w, c, l, s, p)

# **4. Lista modułów kształcenia:**

# **4.1. Lista modułów obowiązkowych:**

### **4.1.1 Lista modułów kształcenia ogólnego**

**4.1.1.1 Moduł** *Przedmioty humanistyczno-menedżerskie (min. 3 pkt. ECTS):* 

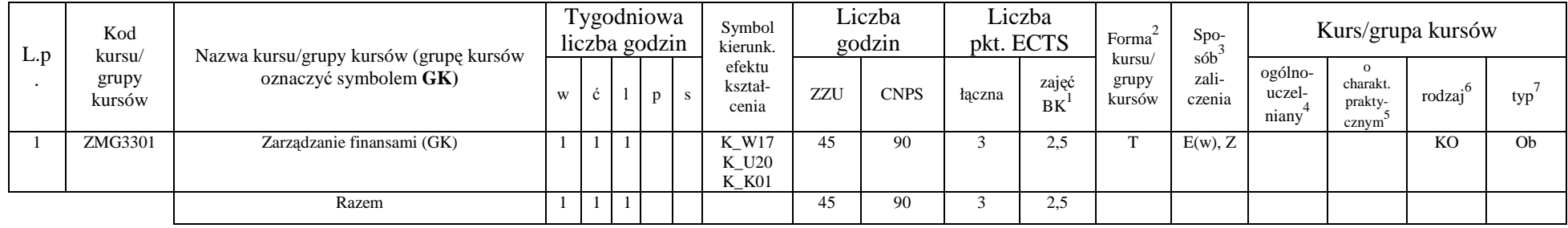

#### **Razem dla modułów kształcenia ogólnego**

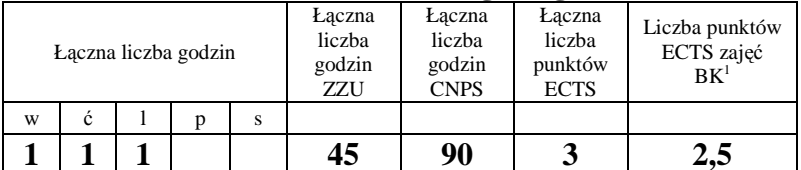

<sup>1</sup>BK – liczba godzin zajęć wymagających bezpośredniego kontaktu nauczycieli i studentów

 $2$ Tradycyjna – T, zdalna – Z

<sup>3</sup>Egzamin – E, zaliczenie na ocen<sup>ę</sup> – Z. W grupie kursów po literze E lub Z w nawiasie wpisać formę kursu końcowego (w, c, l, s, p)

 $4$ Kurs/ grupa kursów Ogólnouczelniany – O

<sup>5</sup>Kurs/ grupa kursów Praktyczny – P. W grupie kursów w nawiasie wpisać liczbę punktów ECTS dla kursów o charakterze praktycznym

 ${}^{6}$ KO - kształcenia ogólnego, PD – podstawowy, K – kierunkowy, S – specjalnościowy

### **4.1.2 Lista modułów z zakresu nauk podstawowych**

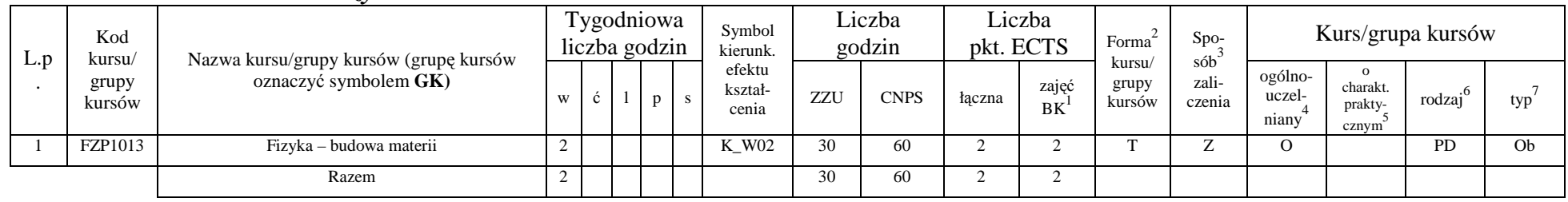

#### **4.1.2.2 Moduł** *Fizyka*

#### **Razem dla modułów z zakresu nauk podstawowych:**

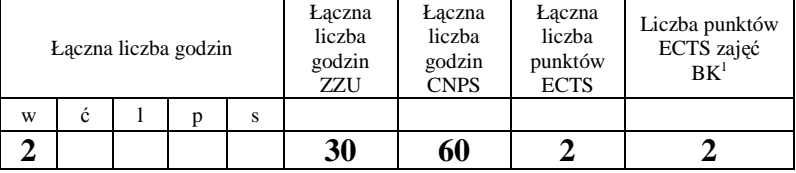

<sup>1</sup>BK – liczba godzin zajęć wymagających bezpośredniego kontaktu nauczycieli i studentów

 $2$ Tradycyjna – T, zdalna – Z

 ${}^{3}$ Egzamin – E, zaliczenie na ocenę – Z. W grupie kursów po literze E lub Z w nawiasie wpisać formę kursu końcowego (w, c, l, s, p)

 $4$ Kurs/ grupa kursów Ogólnouczelniany – O

<sup>5</sup>Kurs/ grupa kursów Praktyczny – P. W grupie kursów w nawiasie wpisać liczbę punktów ECTS dla kursów o charakterze praktycznym

 ${}_{-}^{6}$ KO - kształcenia ogólnego, PD – podstawowy, K – kierunkowy, S – specjalnościowy

## **4.1.3 Lista modułów specjalnościowych**

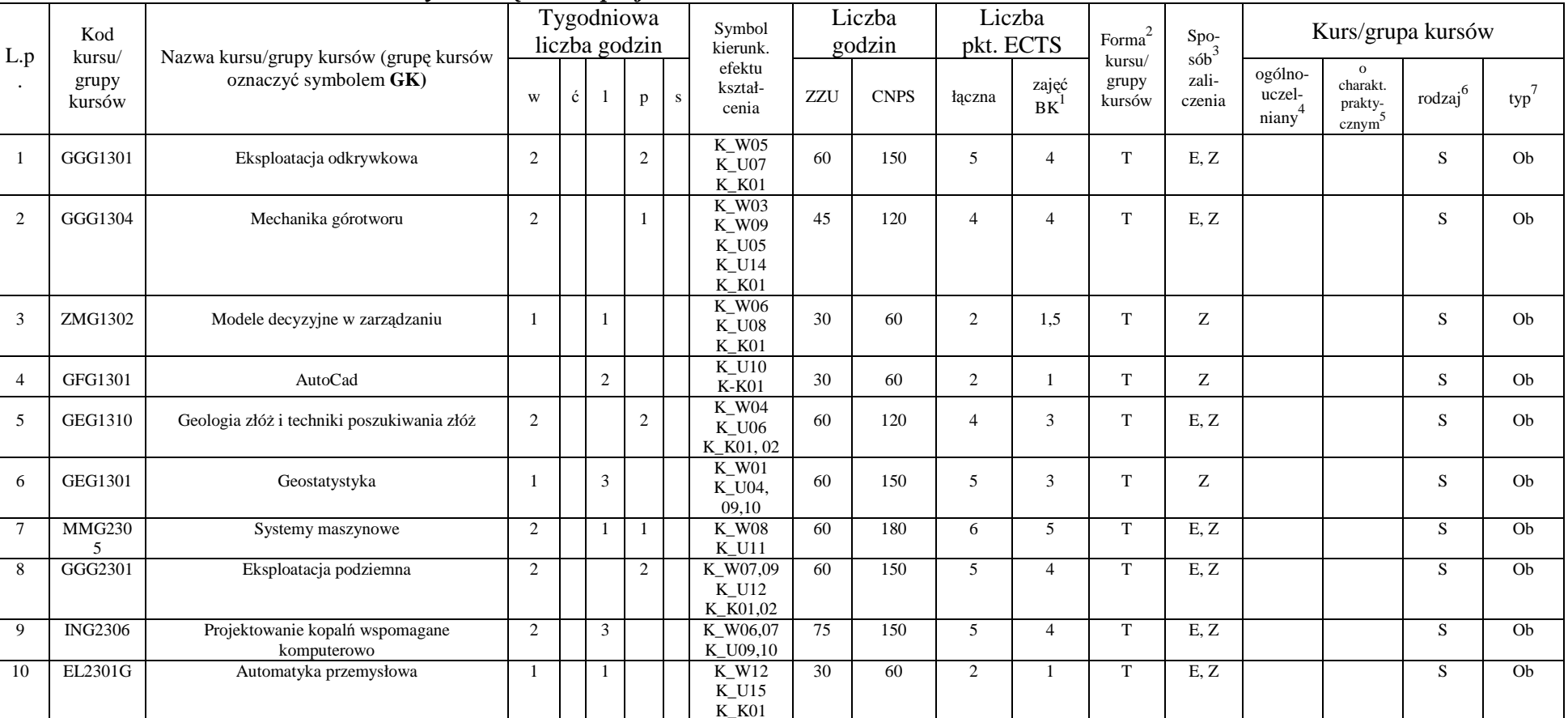

### **4.1.3.1 Moduł** *Przedmioty obowiązkowe specjalnościowe*

<sup>1</sup>BK – liczba godzin zajęć wymagających bezpośredniego kontaktu nauczycieli i studentów <sup>2</sup>Tradycyjna – T, zdalna – Z

 ${}^{3}$ Egzamin – E, zaliczenie na ocenę – Z. W grupie kursów po literze E lub Z w nawiasie wpisać formę kursu końcowego (w, c, l, s, p)

 $4$ Kurs/ grupa kursów Ogólnouczelniany – O

<sup>5</sup>Kurs/ grupa kursów Praktyczny – P. W grupie kursów w nawiasie wpisać liczbę punktów ECTS dla kursów o charakterze praktycznym

 ${}_{-}^{6}$ KO - kształcenia ogólnego, PD – podstawowy, K – kierunkowy, S – specjalnościowy

 $7W -$  wybieralny, Ob – obowiązkowy

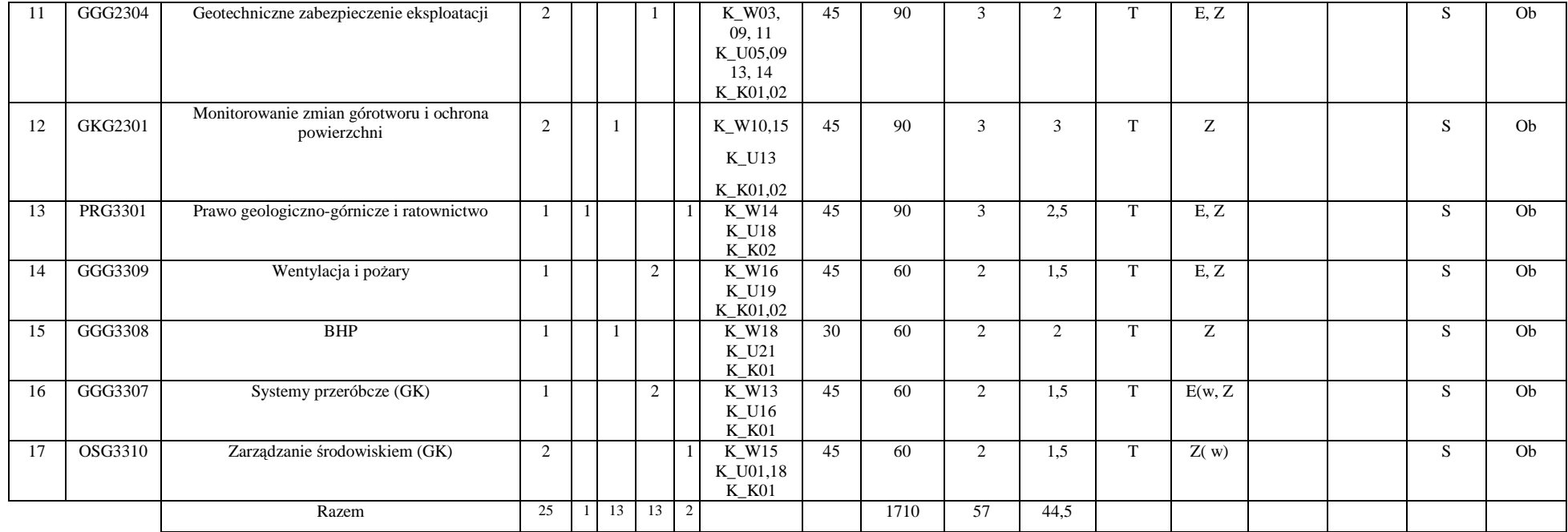

### **Razem (dla modułów specjalnościowych):**

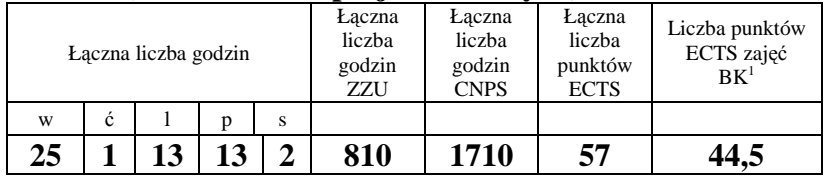

<sup>1</sup>BK – liczba godzin zajęć wymagających bezpośredniego kontaktu nauczycieli i studentów<br><sup>2</sup>Tradycyjna – T, zdalna – Z<br><sup>3</sup>Egzamin – E, zaliczenie na ocenę – Z. W grupie kursów po literze E lub Z w nawiasie wpisać formę kur

<sup>5</sup>Kurs/ grupa kursów Praktyczny – P. W grupie kursów w nawiasie wpisać liczbę punktów ECTS dla kursów o charakterze praktycznym<br><sup>6</sup>KO - kształcenia ogólnego, PD – podstawowy, K – kierunkowy, S – specjalnościowy<br><sup>7</sup>W - wyb

## **4.2 Lista modułów wybieralnych 4.2.1 Lista modułów kształcenia ogólnego**

| L.p | Kod<br>kursu/<br>grupy<br>kursów | Nazwa kursu/grupy kursów (grupę kursów<br>oznaczyć symbolem GK) | Tygodniowa<br>liczba godzin |  |  |   | Symbol<br>kierunk.         | Liczba<br>godzin |             | Liczba<br>pkt. ECTS |             | Forma                     | $Spo-$                              | Kurs/grupa kursów          |                                          |                |     |
|-----|----------------------------------|-----------------------------------------------------------------|-----------------------------|--|--|---|----------------------------|------------------|-------------|---------------------|-------------|---------------------------|-------------------------------------|----------------------------|------------------------------------------|----------------|-----|
|     |                                  |                                                                 | W                           |  |  | p | efektu<br>kształ-<br>cenia | ZZU              | <b>CNPS</b> | łaczna              | zajęć<br>BK | kursu/<br>grupy<br>kursów | sób <sup>-</sup><br>zali-<br>czenia | ogólno-<br>uczel-<br>niany | $\Omega$<br>charakt.<br>prakty-<br>cznym | rodzaj         | typ |
|     | PSG108838                        | Przedmioty humanistyczno-menadżerskie                           |                             |  |  |   | K W19<br>$K_K02$           |                  | 30          |                     |             |                           |                                     |                            |                                          | K <sub>O</sub> | W   |
|     |                                  | Razem                                                           |                             |  |  |   |                            |                  | 30          |                     |             |                           |                                     |                            |                                          |                |     |

**4.2.1.1 Moduł** *Przedmioty humanistyczno-menedżerskie (min. 1 pkt ECTS):* 

**4.2.1.2 Moduł** *Języki obce (min. 3 pkt. ECTS):* 

|          | Kod<br>kursu/   |                                                                 | Tygodniowa<br>liczba godzin |   |  | Symbol<br>kierunk. | Liczba<br>godzin           |     | Liczba<br>pkt. ECTS |        | Forma              | $Spo-$<br>sób <sup>-</sup> | Kurs/grupa kursów |                            |                                                       |              |     |
|----------|-----------------|-----------------------------------------------------------------|-----------------------------|---|--|--------------------|----------------------------|-----|---------------------|--------|--------------------|----------------------------|-------------------|----------------------------|-------------------------------------------------------|--------------|-----|
| L.<br>p. | grupy<br>kursów | Nazwa kursu/grupy kursów (grupę kursów<br>oznaczyć symbolem GK) | W                           | ◡ |  | p                  | efektu<br>kształ-<br>cenia | ZZU | <b>CNPS</b>         | łączna | zajęć<br><b>BK</b> | kursu/<br>grupy<br>kursów  | zali-<br>czenia   | ogólno-<br>uczel-<br>niany | $\Omega$<br>charakt.<br>prakty-<br>cznym <sup>2</sup> | .6<br>rodzaj | typ |
|          | JZL000000BK     | Język obcy                                                      |                             |   |  |                    | K U14                      | 45  | 60                  |        |                    |                            |                   |                            |                                                       | KO           | W   |
|          | JZL000000BK     | Język obcy                                                      |                             |   |  |                    | $K_U13$                    |     | 30                  |        | 0.5                |                            |                   |                            |                                                       | KO           | W   |
|          |                 | Razem                                                           |                             | 4 |  |                    |                            | 60  | 90                  |        | 1,5                |                            |                   |                            |                                                       |              |     |

<sup>1</sup>BK – liczba godzin zajęć wymagających bezpośredniego kontaktu nauczycieli i studentów

 $2$ Tradycyjna – T, zdalna – Z

<sup>3</sup>Egzamin – E, zaliczenie na ocen<sup>ę</sup> – Z. W grupie kursów po literze E lub Z w nawiasie wpisać formę kursu końcowego (w, c, l, s, p)

 $4$ Kurs/ grupa kursów Ogólnouczelniany – O

<sup>5</sup>Kurs/ grupa kursów Praktyczny – P. W grupie kursów w nawiasie wpisać liczbę punktów ECTS dla kursów o charakterze praktycznym

 ${}^{6}$ KO - kształcenia ogólnego, PD – podstawowy, K – kierunkowy, S – specjalnościowy

#### **Razem dla modułów kształcenia ogólnego:**

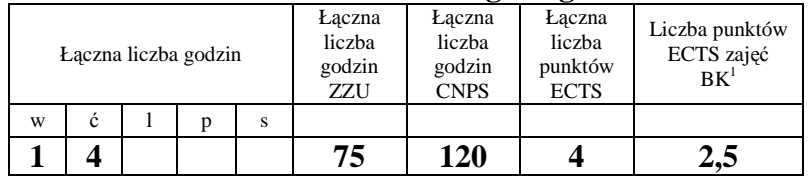

# **4.3.4.1 Lista modułów specjalnościowych**

| Kod<br>kursu/   | Nazwa kursu/grupy kursów (grupę kursów<br>oznaczyć symbolem GK) | Tygodniowa<br>liczba godzin |        |  | Symbol<br>kierunk. | Liczba<br>godzin           |     | Liczba<br>pkt. ECTS |        | Forma              | Spo-<br>$s$ ób            | Kurs/grupa kursów |                            |                              |        |     |
|-----------------|-----------------------------------------------------------------|-----------------------------|--------|--|--------------------|----------------------------|-----|---------------------|--------|--------------------|---------------------------|-------------------|----------------------------|------------------------------|--------|-----|
| grupy<br>kursów |                                                                 | W                           |        |  |                    | efektu<br>kształ-<br>cenia | ZZU | <b>CNPS</b>         | łaczna | zajęć<br><b>BK</b> | kursu/<br>grupy<br>kursów | zali-<br>czenia   | ogólno-<br>uczel-<br>niany | charakt.<br>prakty-<br>cznym | rodzaj | typ |
| GEG104262       | Przedmiot wybieralny                                            |                             |        |  |                    |                            | 30  | 90                  |        |                    |                           |                   |                            |                              |        | W   |
| GEG104262       | Przedmiot wybieralny                                            |                             |        |  |                    |                            | 30  | 90                  |        |                    |                           |                   |                            |                              |        | W   |
| GGG2303         | Seminarium dyplomowe                                            |                             |        |  |                    |                            |     | 30                  |        |                    |                           |                   |                            |                              |        | W   |
| GGG3310         | Seminarium dyplomowe                                            |                             |        |  | ∸                  |                            | 30  | 30                  |        |                    |                           |                   |                            |                              |        | W   |
| GGG3311         | Praca dyplomowa                                                 |                             |        |  |                    |                            | 45  | 450                 |        |                    |                           |                   |                            |                              |        | W   |
|                 | Razem                                                           |                             | $\sim$ |  |                    |                            | 150 | 690                 | 24     |                    |                           |                   |                            |                              |        |     |

 **4.2.4.1 Moduł** *Przedmioty specjalnościowe (np. cała specjalność) (min. 23 pkt ECTS):*

#### **Razem dla modułów specjalnościowych:**

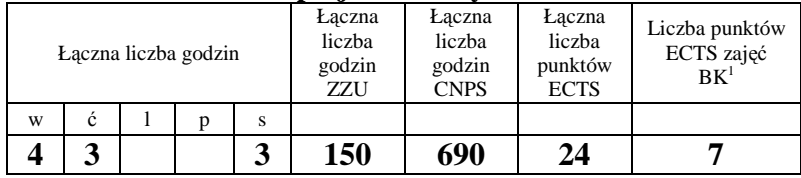

<sup>1</sup>BK – liczba godzin zajęć wymagających bezpośredniego kontaktu nauczycieli i studentów

 $2$ Tradycyjna – T, zdalna – Z

 ${}^{3}$ Egzamin – E, zaliczenie na ocenę – Z. W grupie kursów po literze E lub Z w nawiasie wpisać formę kursu końcowego (w, c, l, s, p)  $4$ Kurs/ grupa kursów Ogólnouczelniany – O

<sup>5</sup>Kurs/ grupa kursów Praktyczny – P. W grupie kursów w nawiasie wpisać liczbę punktów ECTS dla kursów o charakterze praktycznym

<sup>6</sup>KO - kształcenia ogólnego, PD – podstawowy, K – kierunkowy, S – specjalnościowy

 $7W -$  wybieralny, Ob – obowiązkowy

### **4.3 Moduł praca dyplomowa**

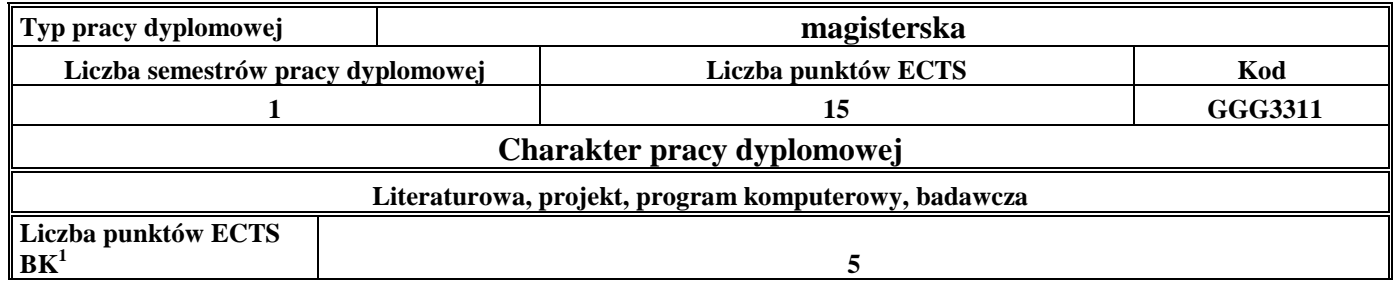

#### 5. **Sposoby weryfikacji zakładanych efektów kształcenia**

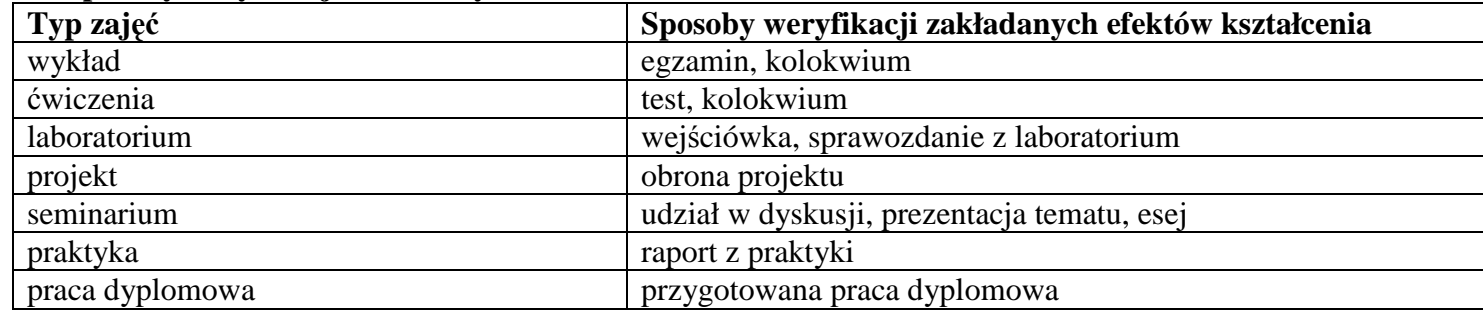

<sup>1</sup>BK – liczba godzin zajęć wymagających bezpośredniego kontaktu nauczycieli i studentów <sup>2</sup>Tradycyjna – T, zdalna – Z

<sup>3</sup>Egzamin – E, zaliczenie na ocen<sup>ę</sup> – Z. W grupie kursów po literze E lub Z w nawiasie wpisać formę kursu końcowego (w, c, l, s, p) <sup>4</sup>Kurs/ grupa kursów Ogólnouczelniany – O

<sup>5</sup>Kurs/ grupa kursów Praktyczny – P. W grupie kursów w nawiasie wpisać liczbę punktów ECTS dla kursów o charakterze praktycznym<br><sup>6</sup>KO - kształcenia ogólnego, PD – podstawowy, K – kierunkowy, S – specjalnościowy

6. **Łączna liczba punktów ECTS, którą student musi uzyskać na zajęciach wymagających bezpośredniego udziału nauczycieli akademickich i studentów** (wpisać sumę punktów ECTS dla kursów/ grup kursów oznaczonych kodem BK<sup>1</sup>)

58,5 ECTS

**7. Łączna liczba punktów ECTS, którą student musi uzyskać w ramach zajęć z zakresu nauk podstawowych** 

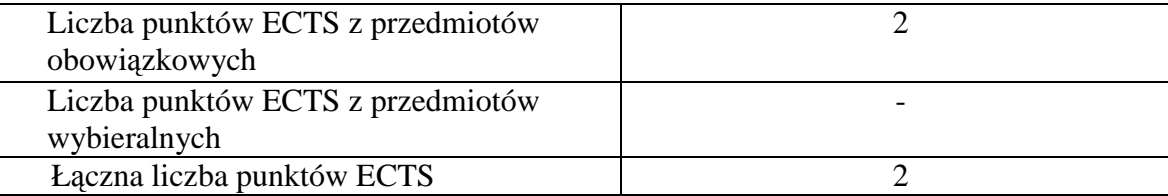

8. –Łączna liczba punktów ECTS, którą student musi uzyskać w ramach zajęć o charakterze praktycznym, w tym zajęć laboratoryjnych i **projektowych** (wpisać sumę punktów ECTS kursów/grup kursów oznaczonych kodem P)

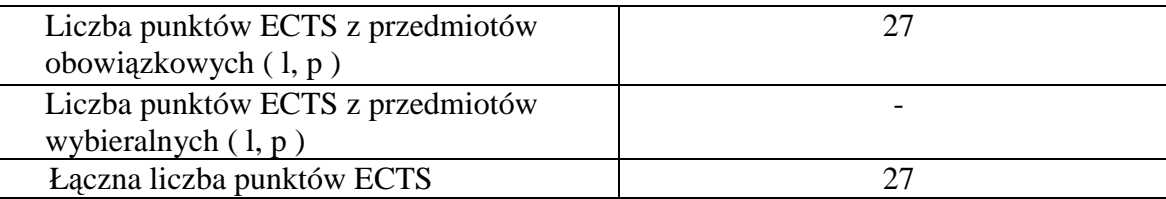

**9. Minimalna liczba punktów ECTS , którą student musi uzyskać, realizując moduły kształcenia oferowane na zajęciach ogólnouczelnianych lub na innym kierunku studiów** (wpisać sumę punktów ECTS kursów/grup kursów oznaczonych kodem O)6 punktów ECTS

 $1BK - I$ iczba godzin zajęć wymagających bezpośredniego kontaktu nauczycieli i studentów  ${}^{2}$ Tradycyjna – T, zdalna – Z

<sup>3</sup>Egzamin – E, zaliczenie na ocen<sup>ę</sup> – Z. W grupie kursów po literze E lub Z w nawiasie wpisać formę kursu końcowego (w, c, l, s, p)

 $4$ Kurs/ grupa kursów Ogólnouczelniany – O

<sup>5</sup>Kurs/ grupa kursów Praktyczny – P. W grupie kursów w nawiasie wpisać liczbę punktów ECTS dla kursów o charakterze praktycznym

 ${}^{6}$ KO - kształcenia ogólnego, PD – podstawowy, K – kierunkowy, S – specjalnościowy

 $\mathrm{W}$  - wybieralny, Ob – obowiązkowy

### **10. Łączna liczba punktów ECTS, którą student może uzyskać, realizując moduły wybieralne (min. 30 % całkowitej liczby punktów ECTS)**

28 punktów ECTS

### **11. Zakres egzaminu dyplomowego**

- 1. Rodzaje układów technologicznych i warunki ich stosowania
- 2. Projektowanie warunków eksploatacji
- 3. Wyrobisko udostępniające i jego fazy budowy
- 4. Elementy i geometria zbocza czołowego, transportowego, ruchomego, bocznego
- 5. Podział wyrobiska eksploatacyjnego na poziomy
- 6. Technologia budowy zwałowiska zewnętrznego i wewnętrznego
- 7. Praca koparek kołowych w rejonach uskoków i warstw nachylonych
- 8. Sposoby pracy koparek kołowych w gruntach trudnourabialnych
- 9. Systemy eksploatacji w kopalniach podziemnych dla różnych typów złóż.
- 10. Technologie prowadzenia eksploatacji w kopalniach podziemnych
- 10. Obudowa wyrobisk podziemnych przygotowawczych i eksploatacyjnych
- 11. Maszyny i urządzenia stosowane w kopalniach podziemnych w Polsce i na świecie
- 12. Czynniki kształtujące warunki klimatyczne w wyrobiskach górniczych
- 13. Procesy chłodnicze w klimatyzacji kopalń
- 14. Zasady przewietrzania kopalń w warunkach zagrożeń naturalnych
- 15. Zabezpieczenie ludzi w czasie pożaru podziemnego, drogi ucieczki
- 16. Ryzyko zawodowe metody oceny, szacowanie ryzyka zawodowego
- 17. Światowe złoża kopalin energetycznych, chemicznych, skalnych, itp.
- 18. Formalne i geologiczne podstawy poszukiwania złó<sup>ż</sup>
- 19. Geofizyczne metody poszukiwania i rozpoznawania złó<sup>ż</sup>
- 20. Komputerowe wspomaganie poszukiwania i rozpoznawania złó<sup>ż</sup>
- 21. Model podstawowy pola eksploatacyjnego i jego otoczenia oraz wpływ ich parametrów na stopień zagrożenia dynamicznymi przejawami ciśnienia górotworu.
- $1BK 1$ iczba godzin zajęć wymagających bezpośredniego kontaktu nauczycieli i studentów

 ${}^{2}$ Tradycyjna – T, zdalna – Z

<sup>3</sup>Egzamin – E, zaliczenie na ocen<sup>ę</sup> – Z. W grupie kursów po literze E lub Z w nawiasie wpisać formę kursu końcowego (w, c, l, s, p)

 $4$ Kurs/ grupa kursów Ogólnouczelniany – O

- <sup>5</sup>Kurs/ grupa kursów Praktyczny P. W grupie kursów w nawiasie wpisać liczbę punktów ECTS dla kursów o charakterze praktycznym
- ${}^{6}$ KO kształcenia ogólnego, PD podstawowy, K kierunkowy, S specjalnościowy
- $\mathrm{W}$  wybieralny, Ob obowiązkowy

- 22. Wyznaczanie wartości naprężeń w ośrodku skalnym różnorodnymi metodami doświadczalnymi
- 23. Rodzaje obudowy wyrobisk podziemnych. Podział, mechanizmy pracy, metody analityczne ich projektowania.
- 24. Zaawansowane obliczenia przenośników taśmowych z uwzględnieniem przenośników opadających.
- 25. Rozruch przenośników taśmowych. Falowy charter rozprzestrzeniania się naprężeń. Siły w taśmie. Praca urządzeń napinających.
- 26. Charakterystyka transportu szybami pionowymi. Bezpieczeństwo eksploatacyjne urządzeń wyciągowych.
- 27. Wydajność urządzeń wyciągowych. Budowa, metody doboru i ocena stanu technicznego lin wyciągów szybowych.
- 28. Podstawowe struktury systemów górniczych, przeróbczych i przetwórczych na przykładzie przemysłu materiałów budowlanych, górnictwa rud i węgla, metalurgii, gospodarki odpadami.
- 29. Rodzaje i systematyka operacji, informacyjny model operacji, pojęcia systemu i procesu operacji, sprawności, wydajności, niezawodności, efektywnego czasu pracy.
- 30. Dyrektywy europejskie dotyczące górnictwa
- 31. PGiG a ochrona środowiska
- 32. Organizacja ratownictwa górniczego w Polsce
- 33. Plan ratownictwa i pierwszej pomocy
- 34. Plan przeciwpożarowy

### **12. Plan studiów (załącznik nr 1)**

Zaopiniowane przez wydziałowy organ uchwałodawczy samorządu studenckiego:

................... ................................................................................

Data Imię, nazwisko i podpis przedstawiciela studentów

................... ................................................................................ Data Podpis dziekana

 ${}^{1}BK$  – liczba godzin zajęć wymagających bezpośredniego kontaktu nauczycieli i studentów

 ${}^{2}$ Tradycyjna – T, zdalna – Z

<sup>3</sup>Egzamin – E, zaliczenie na ocen<sup>ę</sup> – Z. W grupie kursów po literze E lub Z w nawiasie wpisać formę kursu końcowego (w, c, l, s, p)

 $4$ Kurs/ grupa kursów Ogólnouczelniany – O

<sup>5</sup>Kurs/ grupa kursów Praktyczny – P. W grupie kursów w nawiasie wpisać liczbę punktów ECTS dla kursów o charakterze praktycznym

 ${}^{6}$ KO - kształcenia ogólnego, PD – podstawowy, K – kierunkowy, S – specjalnościowy

 $\mathrm{W}$  - wybieralny, Ob – obowiązkowy